# **CSE 143Lecture 3**

#### More ArrayList; object-oriented programming

reading: 10.1; 8.1 - 8.7

slides created by Marty Stepp http://www.cs.washington.edu/143/

## **Out-of-bounds**

- Legal indexes are between **0** and the **list's size() - 1**.
	- – Reading or writing any index outside this range will cause an IndexOutOfBoundsException.

```
ArrayList<String> names = new ArrayList<String>();
names.add("Marty"); names.add("Kevin");
names.add("Vicki"); names.add("Larry");
System.out.println(names.get(0)); // okay
System.out.println(names.get(3)); // okay
System.out.println(names.get(-1)); // exception
names.add(9, "Aimee"); // exception
```
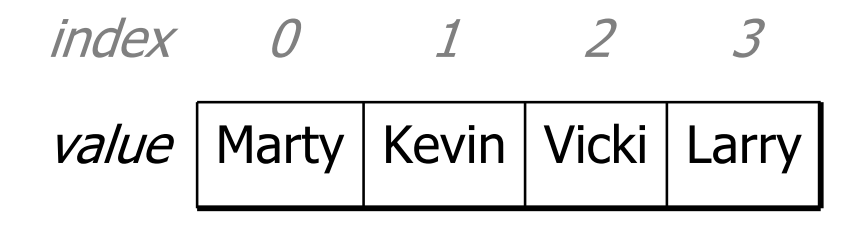

## **ArrayList "mystery"**

```
ArrayList<Integer> list = new ArrayList<Integer>();
for (int i = 1; i <= 10; i++) {
    list.add(10 * i); // [10, 20, 30, 40, ..., 100]
}
```
• What is the output of the following code?

```
for (int i = 0; i < list.size(); i++) {
    list.remove(i);
}
System.out.println(list);
```
#### • Answer:

[20, 40, 60, 80, 100]

# **ArrayList "mystery" 2**

```
ArrayList<Integer> list = new ArrayList<Integer>();
for (int i = 1; i <= 5; i++) {
    list.add(2 * i); // [2, 4, 6, 8, 10]
}
```
• What is the output of the following code?

```
int size = list.size();
for (int i = 0; i < size; i++) {
    list.add(i, 42); // add 42 at index i
}
System.out.println(list);
```
• Answer:

 $[42, 42, 42, 42, 42, 42, 2, 4, 6, 8, 10]$ 

#### **ArrayList as parameter**

public static void **name**(ArrayList<**Type**> **name**) {

#### • Example:

```
// Removes all plural words from the given list.
public static void removePlural(ArrayList<String> list) {
    for (int i = 0; i < list.size(); i++) {
        String str = list.get(i);if (str.endsWith("s")) {
            list.remove(i);
            i--;}
    }
}
```
5public static ArrayList<**Type**<sup>&</sup>gt; **methodName**(**params**)• You can also return a list:

#### **Exercise**

- Write a method addStars that accepts an array list of strings as a parameter and places  $a * a$  after each element.
	- –Example: if an array list named list initially stores: [the, quick, brown, fox]
	- –Then the call of  $addstars(list);$  makes it store: [the,  $\star$ , quick,  $\star$ , brown,  $\star$ , fox,  $\star$ ]

 $\bullet$  Write a method  $\texttt{removersars}$  that accepts an array list of strings, assuming that every other element is a  $\star$ , and removes the stars (undoing what was done by addStars above).

### **Exercise solution**

```
public static void addStars(ArrayList<String> list) {
    for (int i = 0; i < list.size(); i += 2) {
        list.add(i, "*");
    }
}
public static void removeStars(ArrayList<String> list) {
    for (int i = 0; i < list.size(); i++) {
        list.remove(i);
    }
}
```
#### **Exercise**

- Write a method intersect that accepts two sorted array lists of integers as parameters and returns a new list that contains only the elements that are found in both lists.
	- – Example: if lists named list1 and list2 initially store: [1, **4**, 8, 9, **11**, 15, 17, **28**, 41, **59**] [**4**, 7, **11**, **17**, 19, 20, 23, **28**, 37, **59**, 81]
	- – Then the call of intersect(list1, list2) returns the list: [4, 11, 17, 28, 59]

## **Other Exercises**

- $\bullet$  Write a method  $\texttt{reverse}$  that reverses the order of the elements in an ArrayList of strings.
- Write a method capitalizePlurals that accepts an ArrayList of strings and replaces every word ending with an "s" with its uppercased version.
- $\bullet$  Write a method  $\texttt{removePlurals}$  that accepts an  $\texttt{ArrayList}$ of strings and removes every word in the list ending with an "s", case-insensitively.

# **Object-Oriented Programming**

reading: 8.1 - 8.7

## **Classes and objects**

- **class**: A program entity that represents either:
	- 1. A program / module, or
	- 2. A template for a new type of objects.

- **object**: An entity that combines **state** and **behavior**.
	- – **object-oriented programming (OOP)**: Programs that perform their behavior as interactions between objects.
	- – **abstraction**: Separation between concepts and details. Objects provide abstraction in programming.

# **Blueprint analogy**

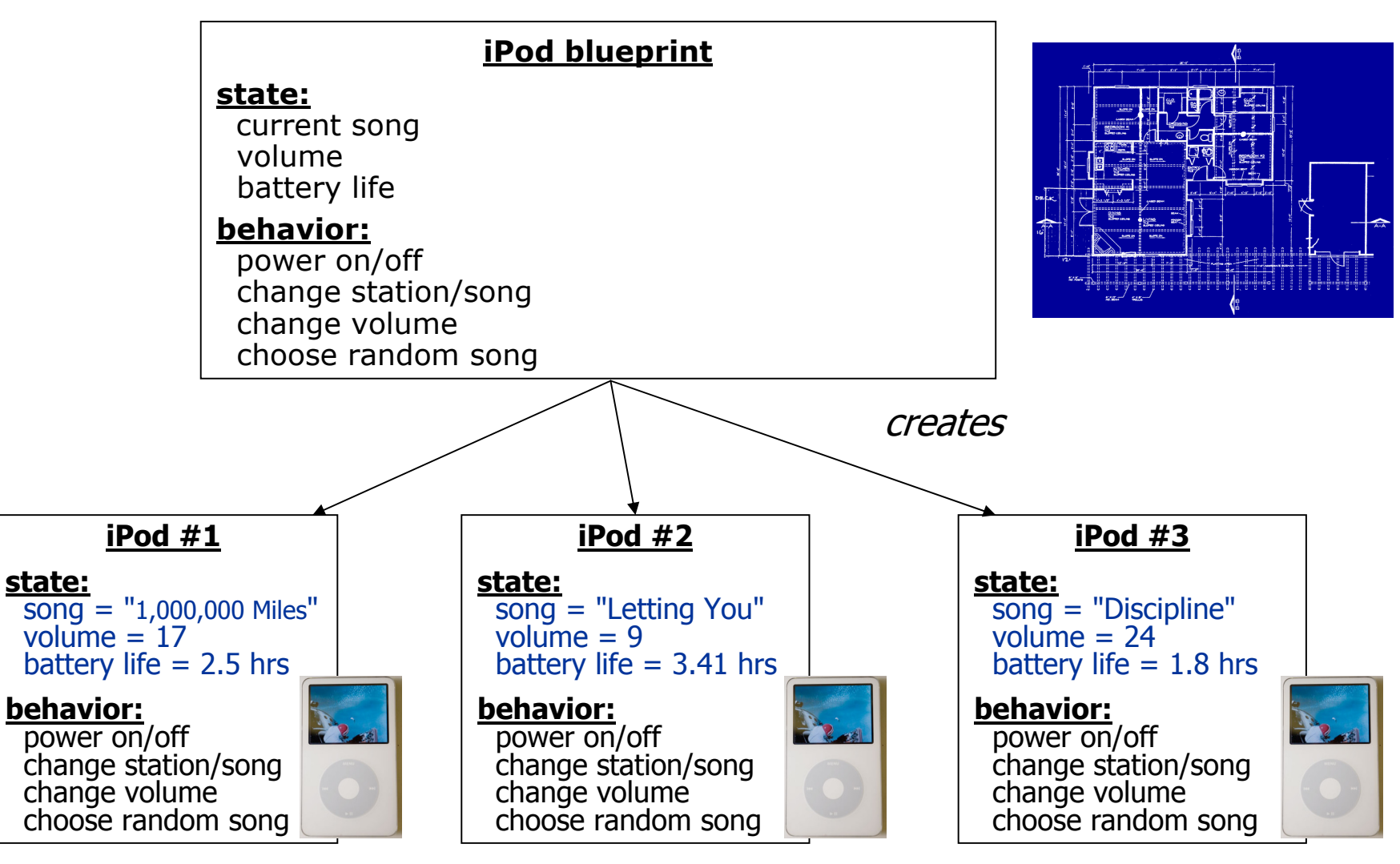

## **Clients of objects**

- **client program**: A program that uses objects.
	- –Example: Bomb is a client of DrawingPanel and Graphics.

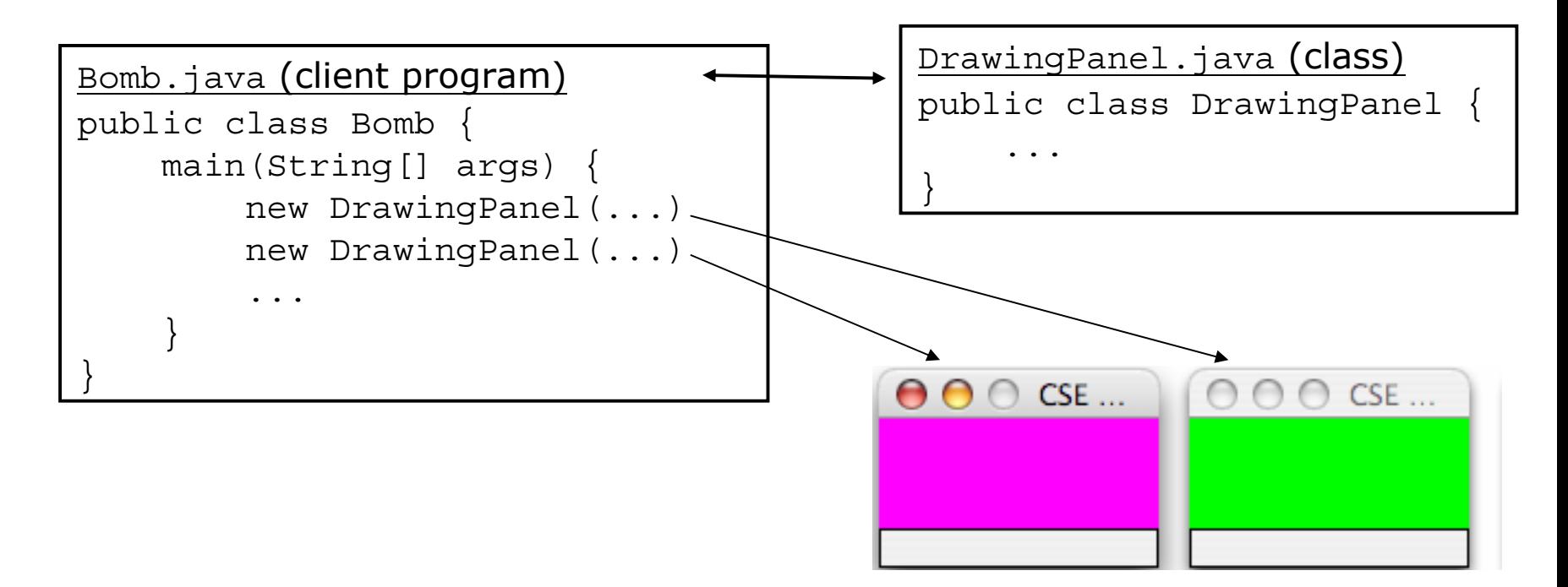

## **Fields**

- **field**: A variable inside an object that is part of its state.
	- –Each object has *its own copy* of each field.
- Declaration syntax:

...

private **type name**;

–Example:

}

public class Point { **private int x; private int y;**

### **Instance methods**

• **instance method** (or **object method**): A method inside each object of a class that gives behavior to each object.

```
public type name(parameters) {
    statements;
```
same syntax as static methods, but without static keyword

```
Example:
```
}

```
public void translate(int dx, int dy) {
    x = x + dx;
    y = y + dy;}
```
# **The implicit parameter**

#### • **implicit parameter**:

The object on which an instance method is being called.

- $-$  If we have a <code>Point</code> <code>object</code> p1 and call <code>p1.translate(5, 3);</code> the object referred to by  $p1$  is the implicit parameter.
- $-$  If we have a <code>Point</code> object <code>p2</code> and call <code>p2.translate(4, 1);</code> the object referred to by  $p2$  is the implicit parameter.
- – The instance method can refer to that object's fields.
	- We say that it executes in the *context* of a particular object.
	- $\bullet$  <code>translate</code> can refer to the  $\mathrm{x}$  and  $\mathrm{y}$  of the object it was called on.

### **Constructors**

• **constructor**: Initializes the state of new objects.

```
public type(parameters) {
    statements;
}
```
- runs when the client uses the  ${\rm new}$  keyword
- –no return type is specified; implicitly "returns" the new object

```
public class Point {
    private int x;
    private int y;
    public Point(int initialX, int initialY) {
        x = initialX;
        y = initialY;
    }
```
#### **BankAccount exercise**

• Suppose we have a class BankAccount with the methods:

```
public BankAccount(int id)
public void deposit(double amount)
public void withdraw(double amount)
public double getBalance()
public int getID()
```
- How would we make each account object keep a log of all deposit/withdrawal transactions?
	- –Desired: a printLog method that shows all transactions so far.

Deposit of \$7.84 Withdrawal of \$2.53 Deposit of \$6.19

# **Objects storing collections**

• An object can have an array, list, or other collection as a field.

```
public class Course {
    private double[] grades;
    private ArrayList<String> studentNames;
    public Course() {
        qrades = new double [4];
        studentNames = new ArrayList<String>();
         ...}
```
• Now each object stores a collection of data inside it.